#### **WONDERWARE CONFERENCE 2015**

### Новое <sup>в</sup> **Wonderware Enterprise Integrator** и **Wonderware MES**

Андрей Иванов архитектор решенийWonderware Russia

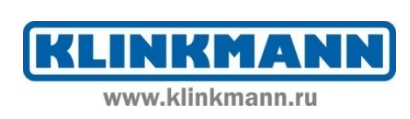

回

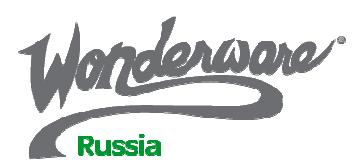

## **Wonderware Enterprise Integrator**

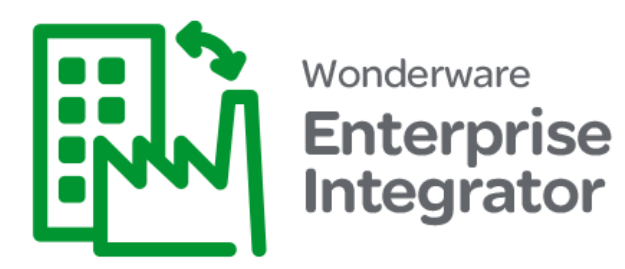

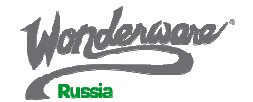

#### **Wonderware Enterprise Integrator**

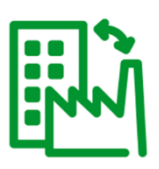

Интеграция ПО Wonderware с системами уровня<br>Г Enterprise Resource Planning (ERP), или другими корпоративными приложениями.

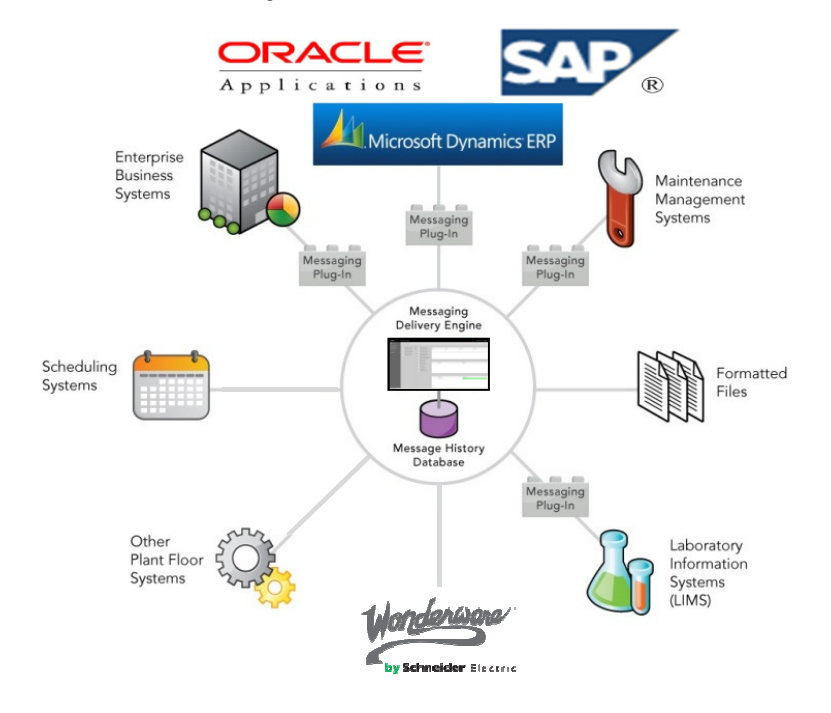

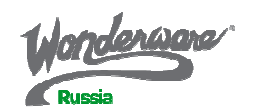

## Интеграция корпоративных приложений

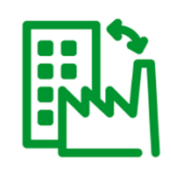

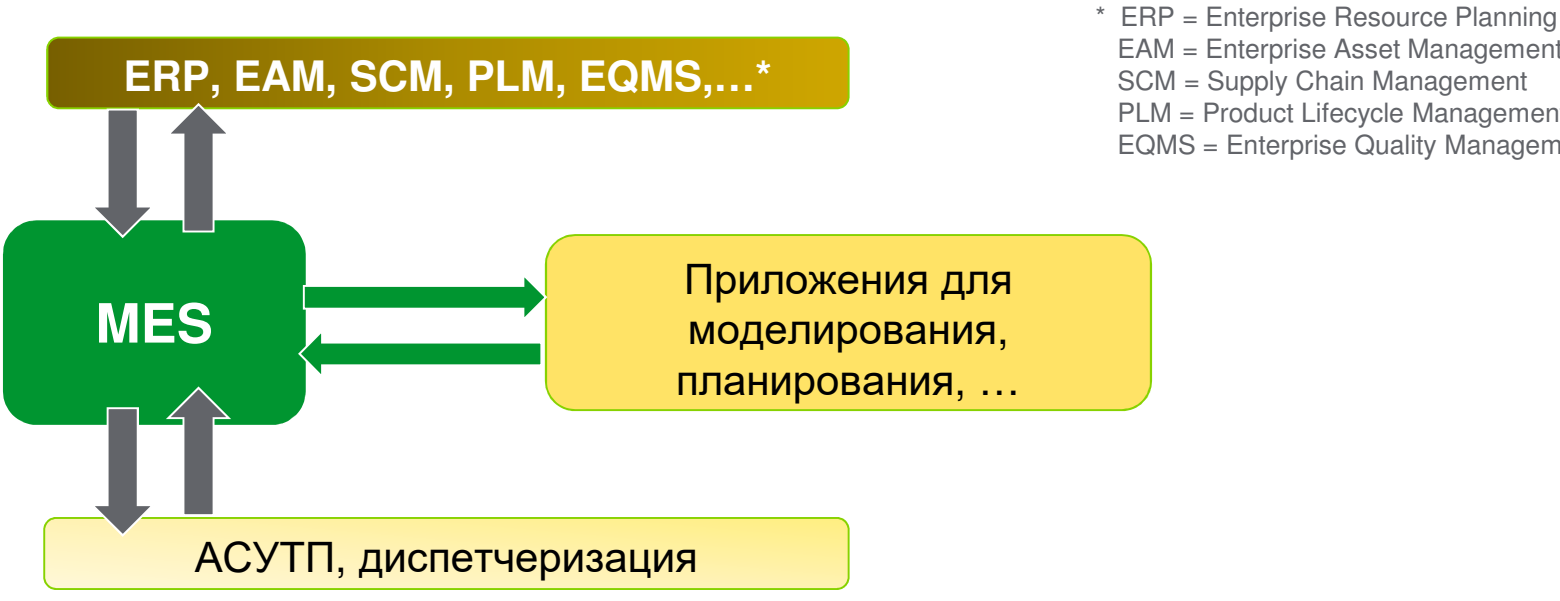

 EAM = Enterprise Asset ManagementSCM = Supply Chain Management PLM = Product Lifecycle ManagementEQMS = Enterprise Quality Management System

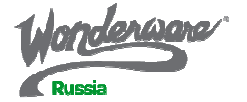

## Не просто обмен данными**…**

- Нужно что-то большее**,** чем **'**отправил <sup>и</sup> забыл'

- Необходимость **преобразования информации** между<br>~~~~~~~~~~~~~~~~~~~~~~~~~~ системами <sup>и</sup> приложениями

Wonderware Enterprise Integrator:

- **'Store & Forward'** vs. 'отправил <sup>и</sup> забыл'
- История сообщений (отправка <sup>и</sup> получение)vs. 'отправил <sup>и</sup> забыл'
- Централизованное управление 'преобразованиями' для производственных систем

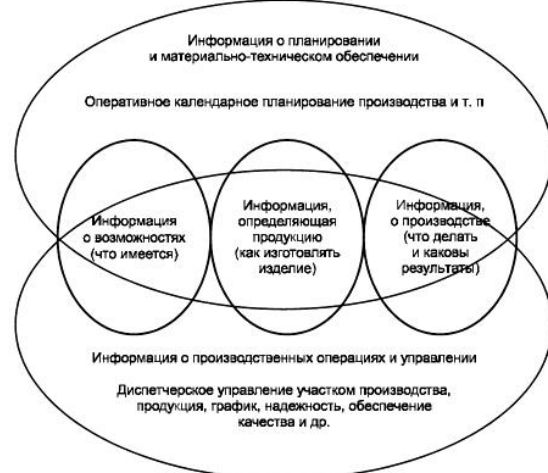

ISA 95.00.01-2000

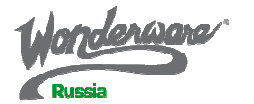

#### Доставкасообщений

- Обмен информацией между системами
- Поддерживает историю сообщений для быстрого восстановления
- Предоставляет технологию'Store & Forward'
- Возможность автоматизировать обмен сообщениями между несколькими приложениями

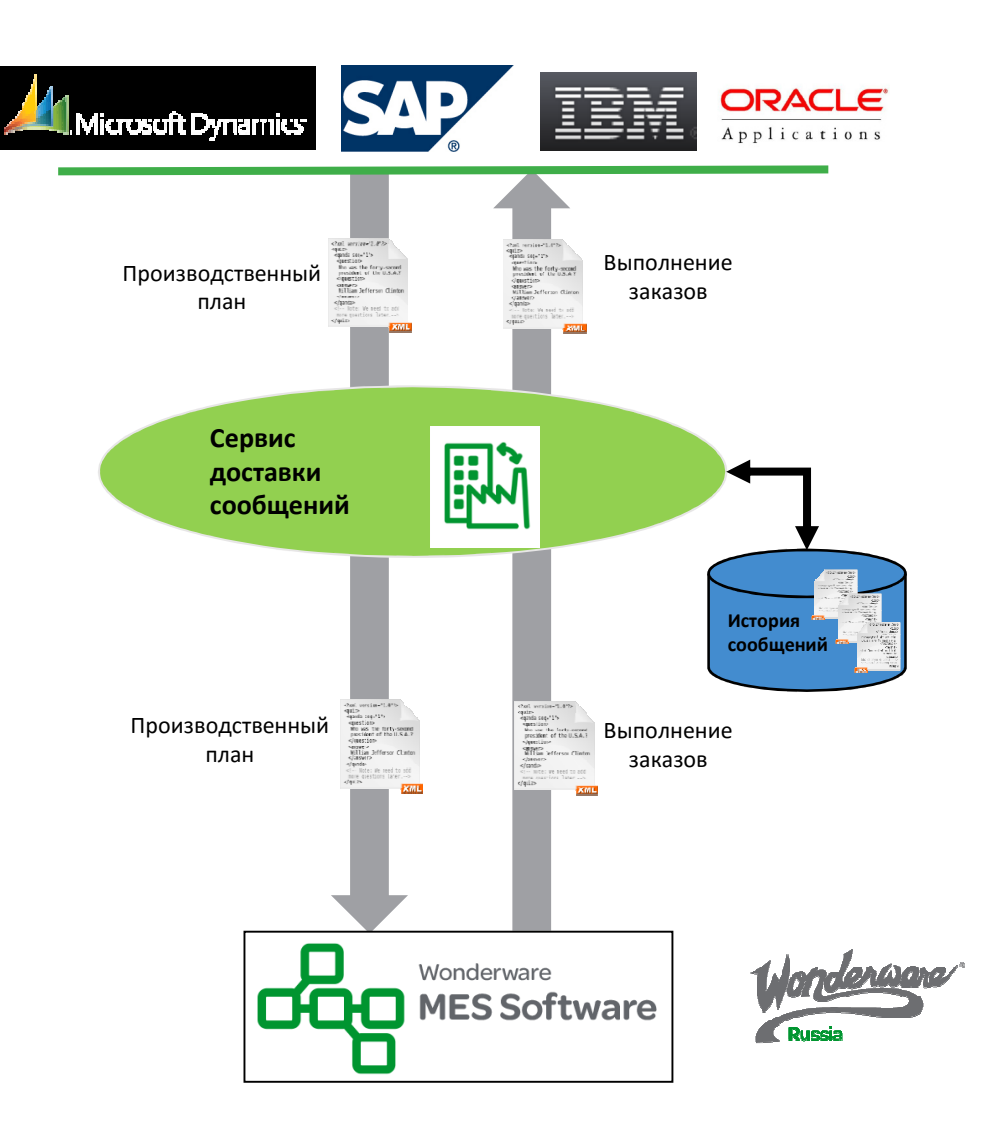

### **Wonderware Enterprise Integrator**

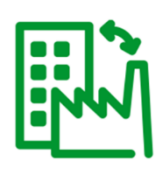

Основные возможности:

- $\bullet\,$  Гибкие и универсальные возможности доставки сообщений, включая Х сообщения, перенос файлов, очередь сообщений Microsoft (MSMQ) и запросы SQL
- «Нативная» интеграция с Wonderware MES DB
- Конфигурирование, администрирование, мониторинг состояния и обслуживание через веб-интерфейс

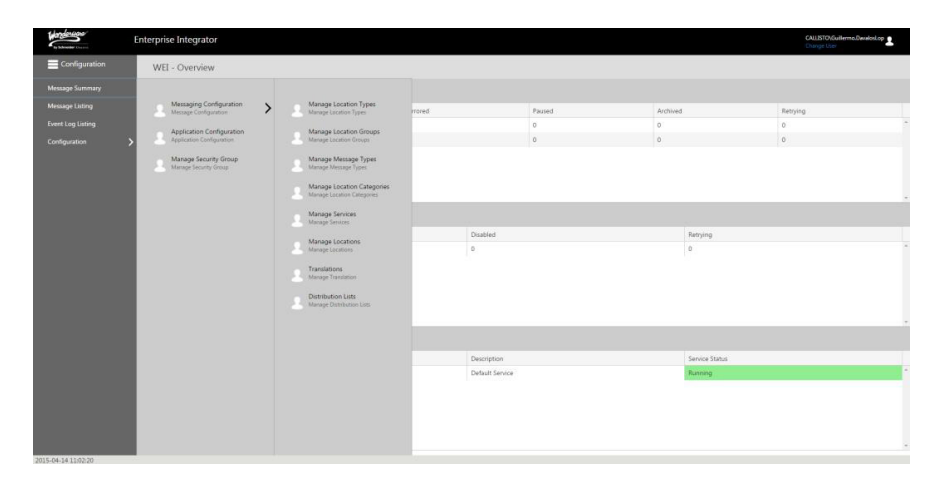

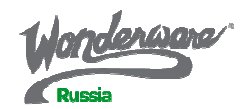

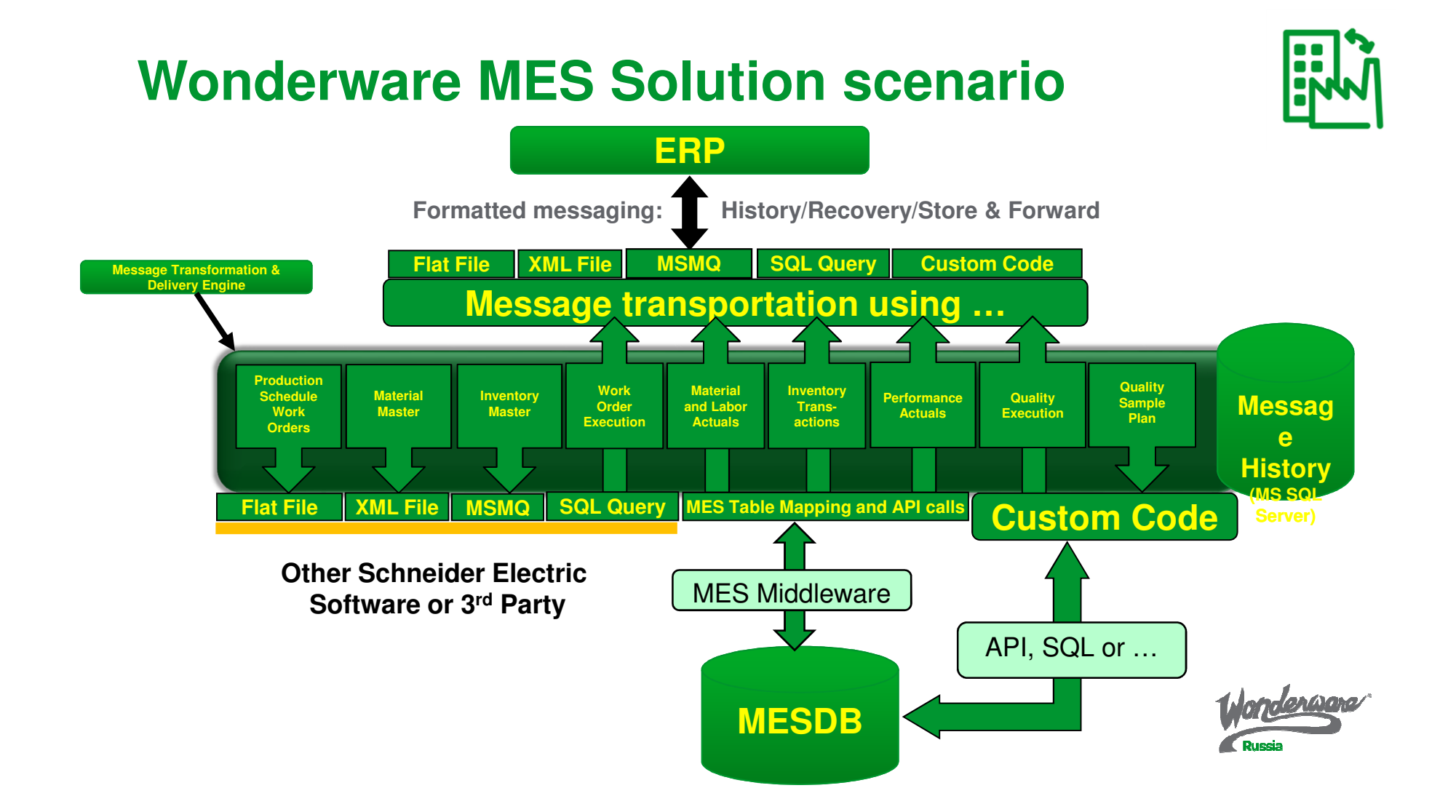

## Преобразования типов данных

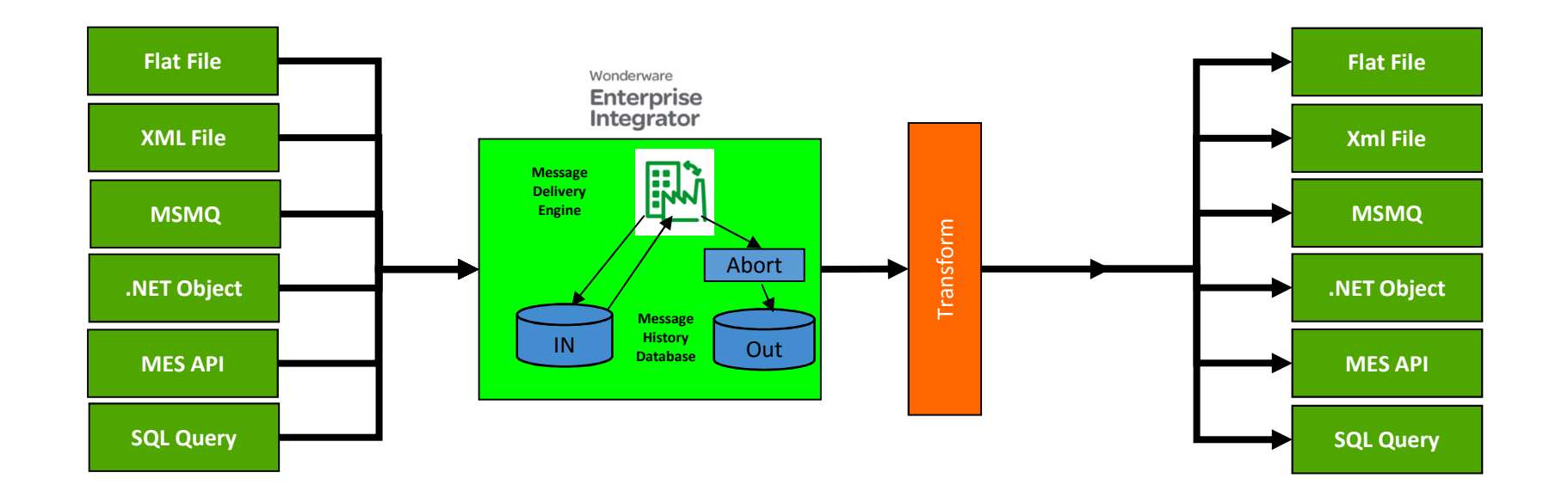

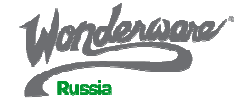

## Преобразование информации <sup>в</sup> сообщениях

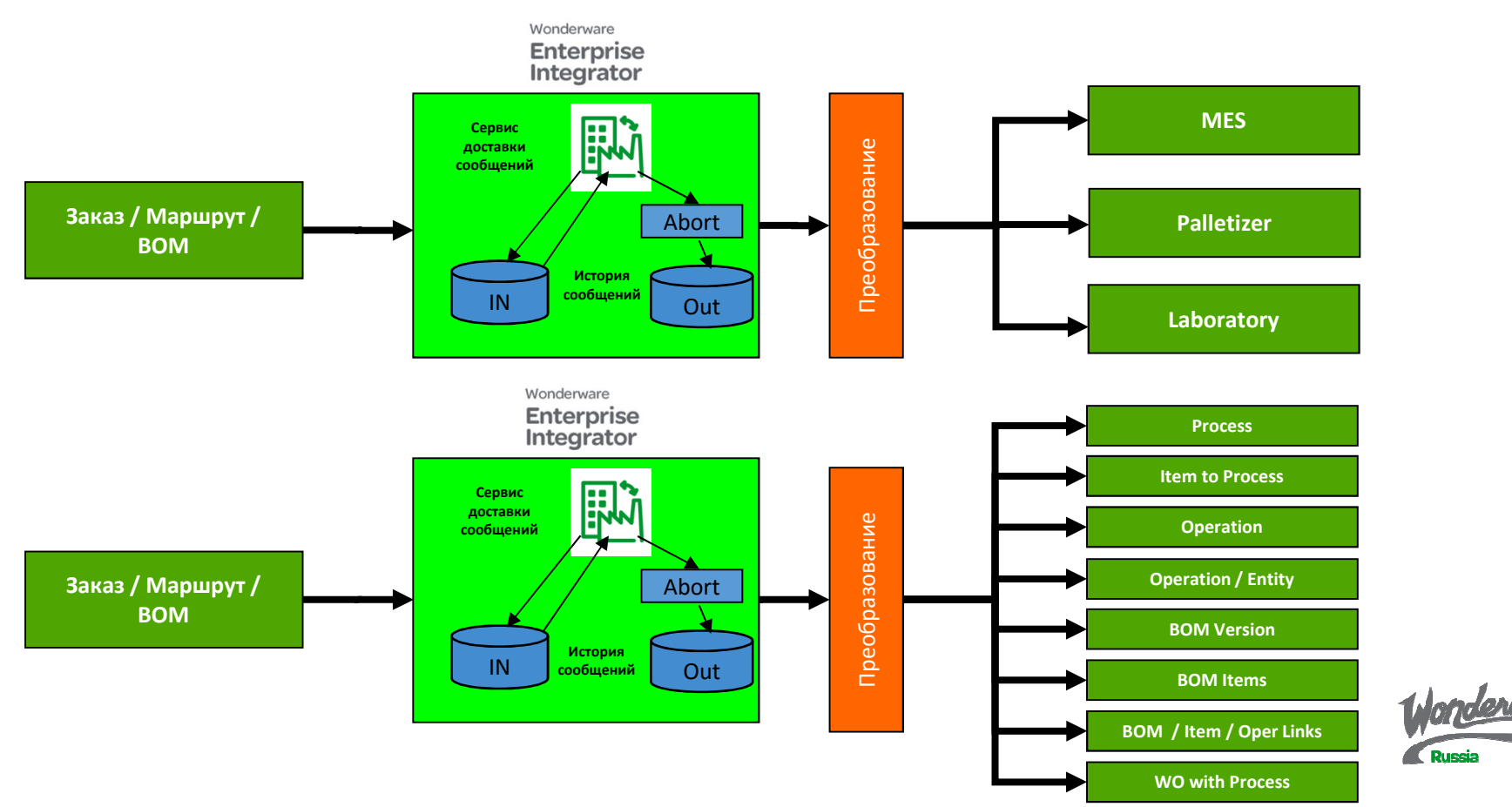

## Что нового <sup>в</sup> версии **2014R2 ?**

### Поддержка текущих версий ОС <sup>и</sup> **MS SQL**

- Windows Server 2008
- Windows Server 2008 R2
- Windows Server 2012 R2
- Microsoft SQL Server 2008
- Microsoft SQL Server 2012
- Microsoft SQL Server 2014

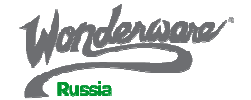

#### **Wonderware Enterprise Integrator**Версии

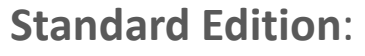

• Чтение, запись, обновление или удаление данных из/в Wonderware MES DB, используя XML или текстовые файлы и внешние таблицы БД. Конфигурируемое отображение параметров из таблиц MES DB.

#### Professional Edition

 • Расширяемость для добавления функциональности, например, коннекторы к сторонним системам, преобразования сообщений, использование плагинов

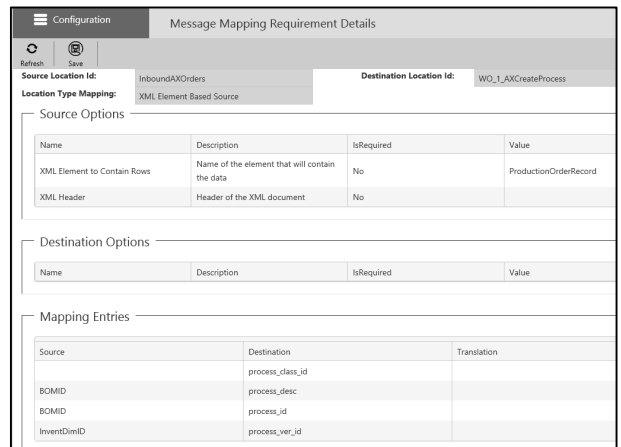

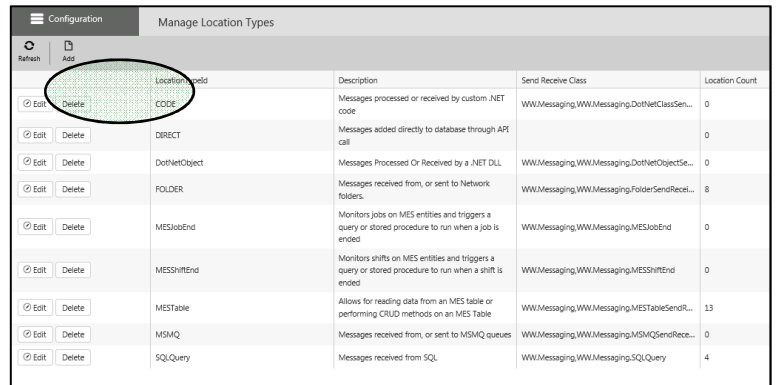

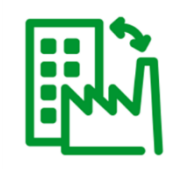

## Agenda

Wonderware MES 2014 with SP1 OverviewWeb Portal OverviewQuality Management Overview

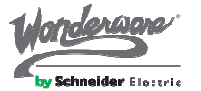

2014 Software Global Client Conference

### **Wonderware MES**

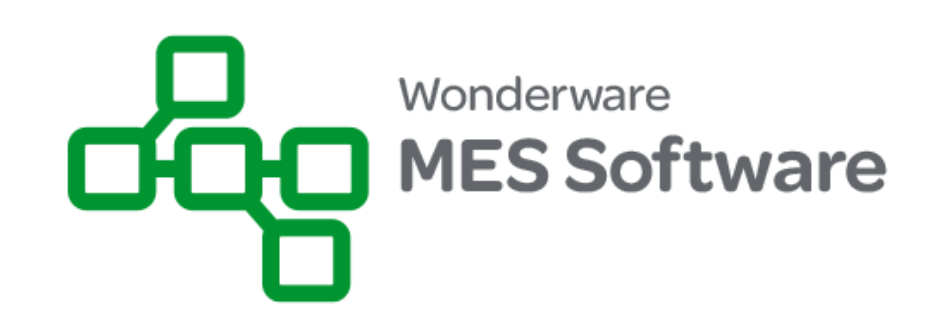

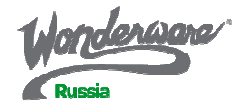

#### **Wonderware MES 2014**

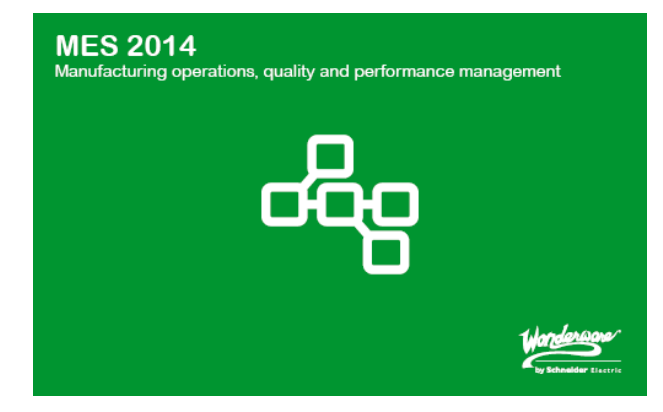

- $\bullet$  Релиз 20 октября 2014
- Версия 5.0
- Требуется лицензия MES 5.0
	- Для лицензий MES 4.0 или 4.5 необходим апгрейд

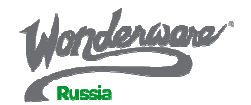

#### **Wonderware MES 2014 SP1**

- Релиз 6 марта 2015
- Версия 5.0.1
- Включает около <sup>20</sup>хотфиксов для MES 2014
- Требует лицензии для MES 5.0 (2014)

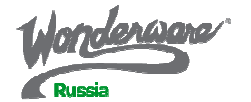

#### **Wonderware MES 2014 +SP1**

- Добавлена поддержка Windows Server 2012 (R2)
	- Поддерживается Windows 2008 R2
- Завершена поддержка Windows 2003 R2 и <sup>2008</sup>
	- Windows Server 2008 может использоваться без Web Portal
- Добавлена поддежка SQL Server 2014
	- Поддерживается SQL 2008 (R2) и 2012 (R2)
	- SQL Server не входит в поставку
- Завершена поддержка Oracle 10G R2
- Поддерживается Oracle 11G R2 (без Web Portal)
	- Смотрите readme-файл ))

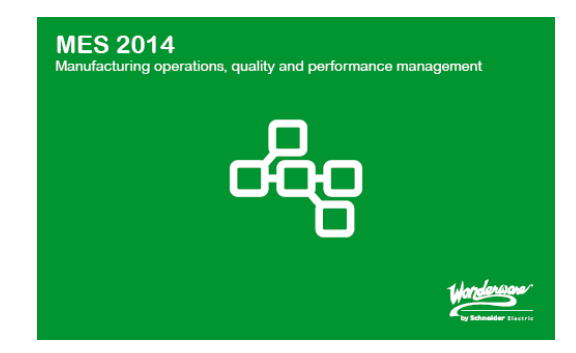

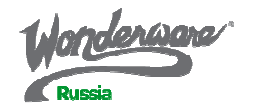

#### **Wonderware MES 2014 + SP1**

- Совместимость:
	- System Platform 2012 R2 и <sup>2014</sup>
	- Объекты (UCO, OCO, SRO) не будут работать в System Platform 2012
	- System Platform 2014 R2 поддерживает MES 2014 and MES 2014 SP1

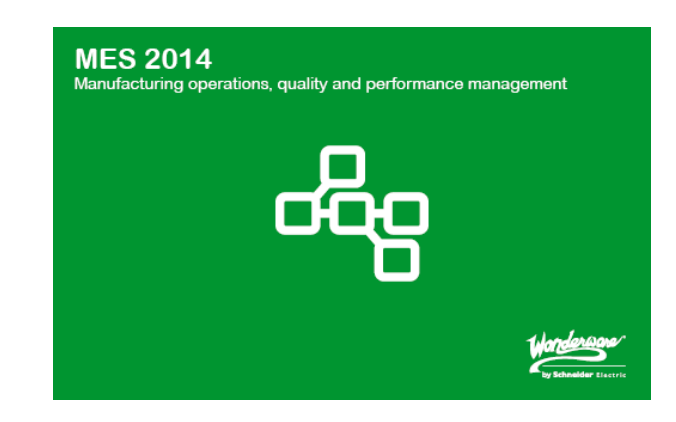

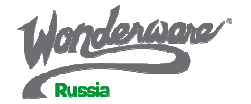

# **MES Web Portal –** обзор

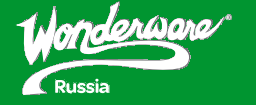

#### Архитектура

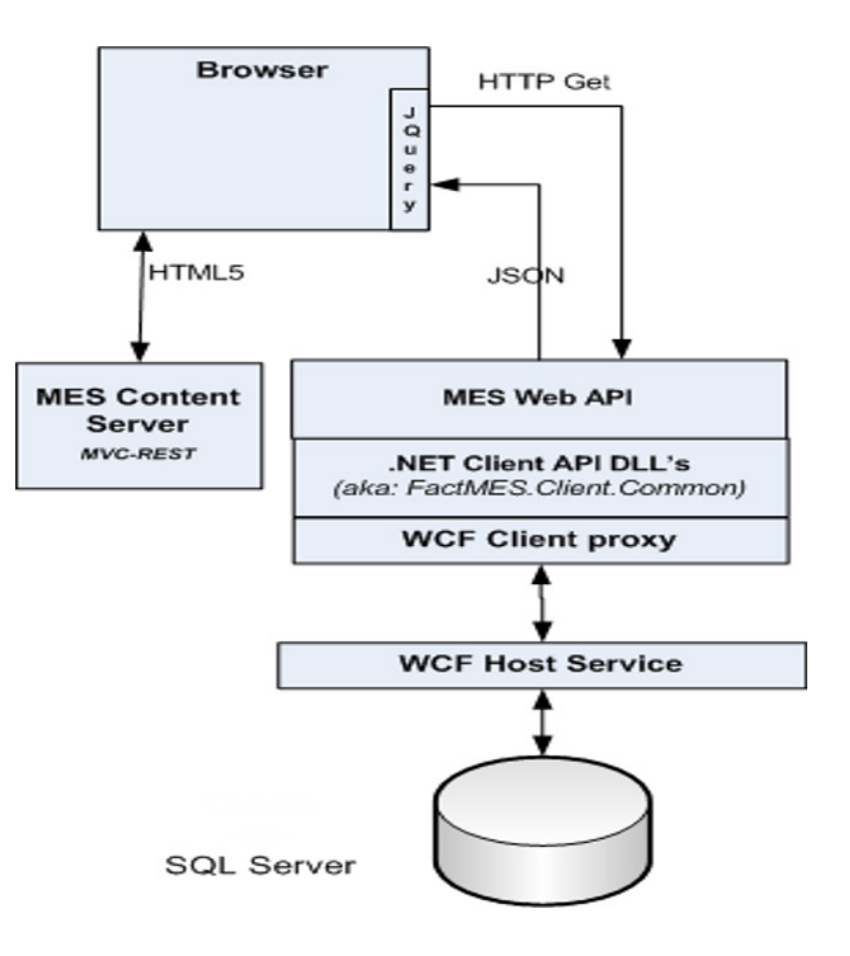

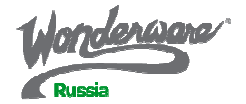

#### Поддерживаем браузеры

Current

 ${\rm Item:}$  $Q$ ty At :

Progres

- Internet Explorer 9+
- Chrome 27+
- Firefox 30+
- HTML 5

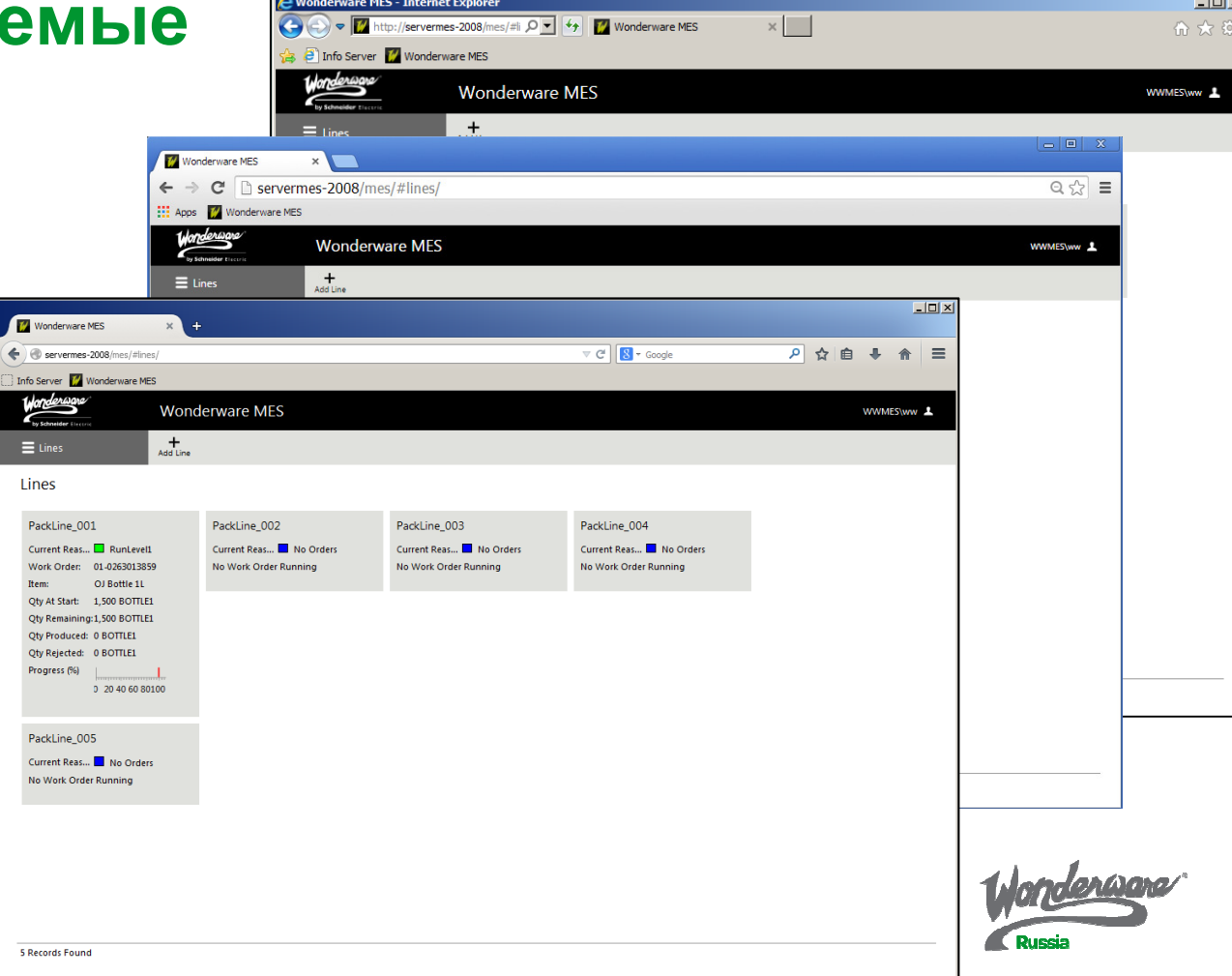

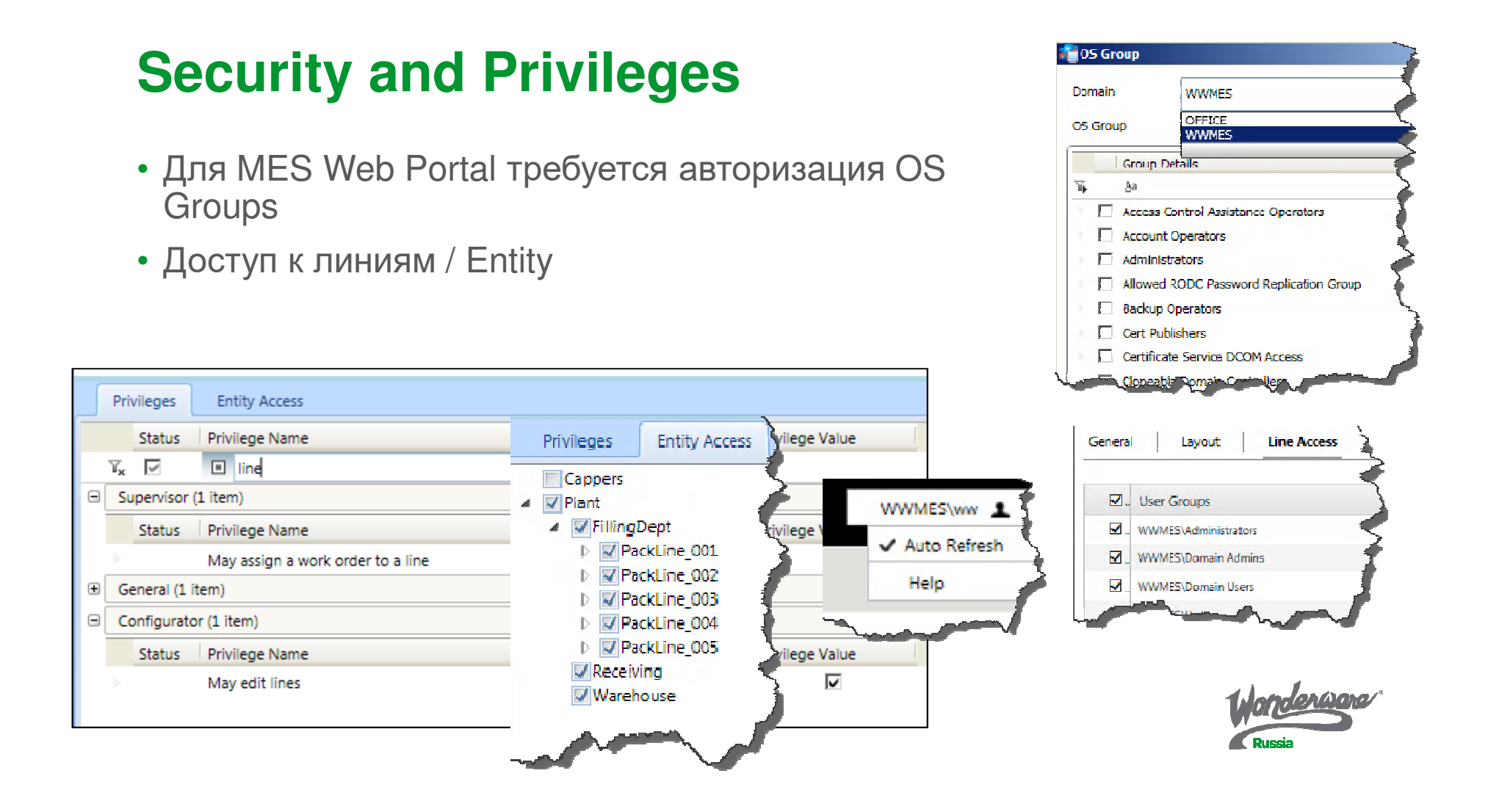

#### Навигация

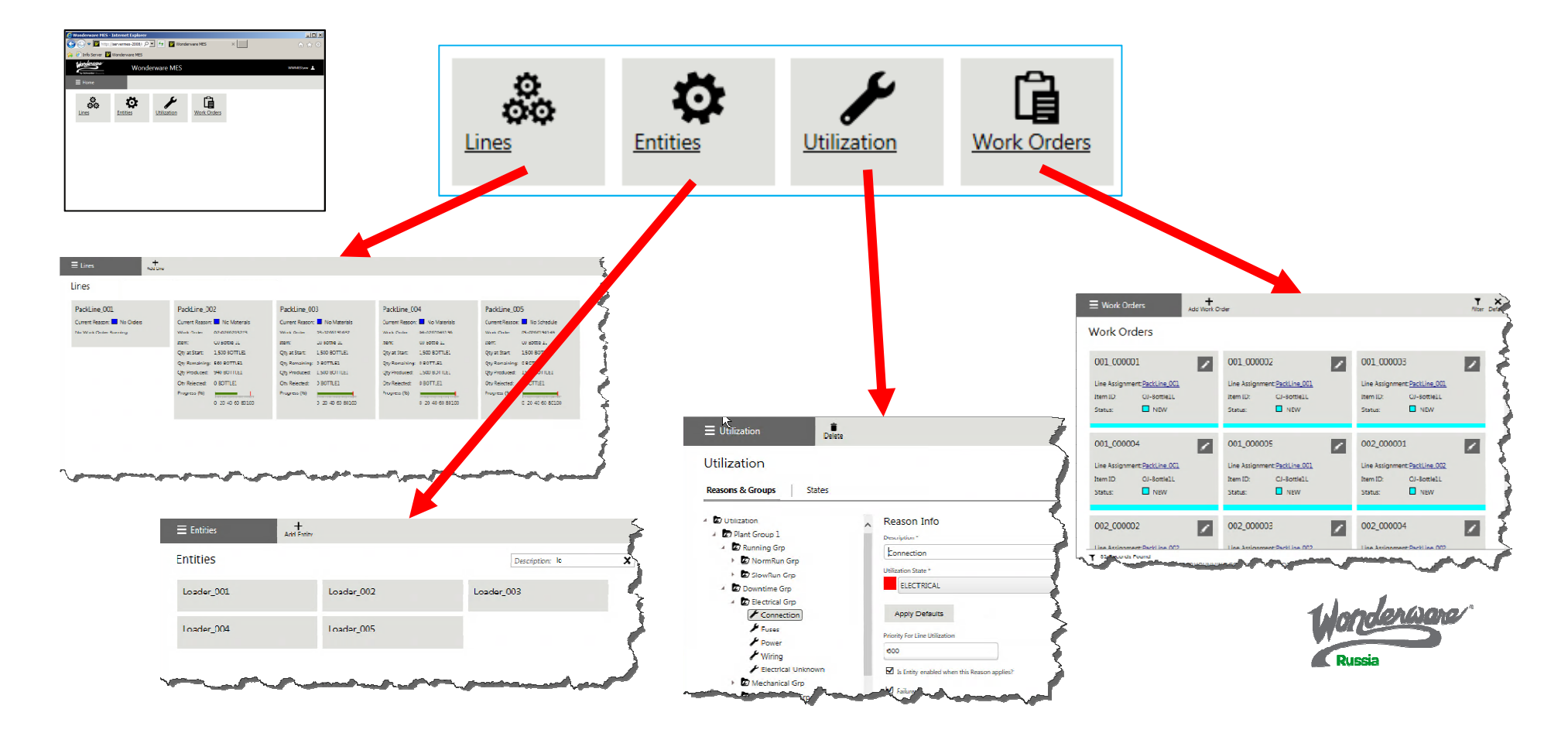

#### **Web Portal -** возможности

- Wonderware MES Web Portal может использоваться для:
	- Создания производственных заказов для линий
	- Изменения статусов заказов
	- Переназначения заказа на другую линию
	- Запуска <sup>и</sup> останова выполнения заказов
	- Отслеживания статусов линий, заказов, оборудования
	- Изменения количества продукции для Job
	- Редактирования событий для оборудования
	- Завершения работы (Job)
	- Завершения выполнения заказов

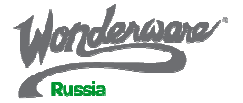

## Навигация по линиям

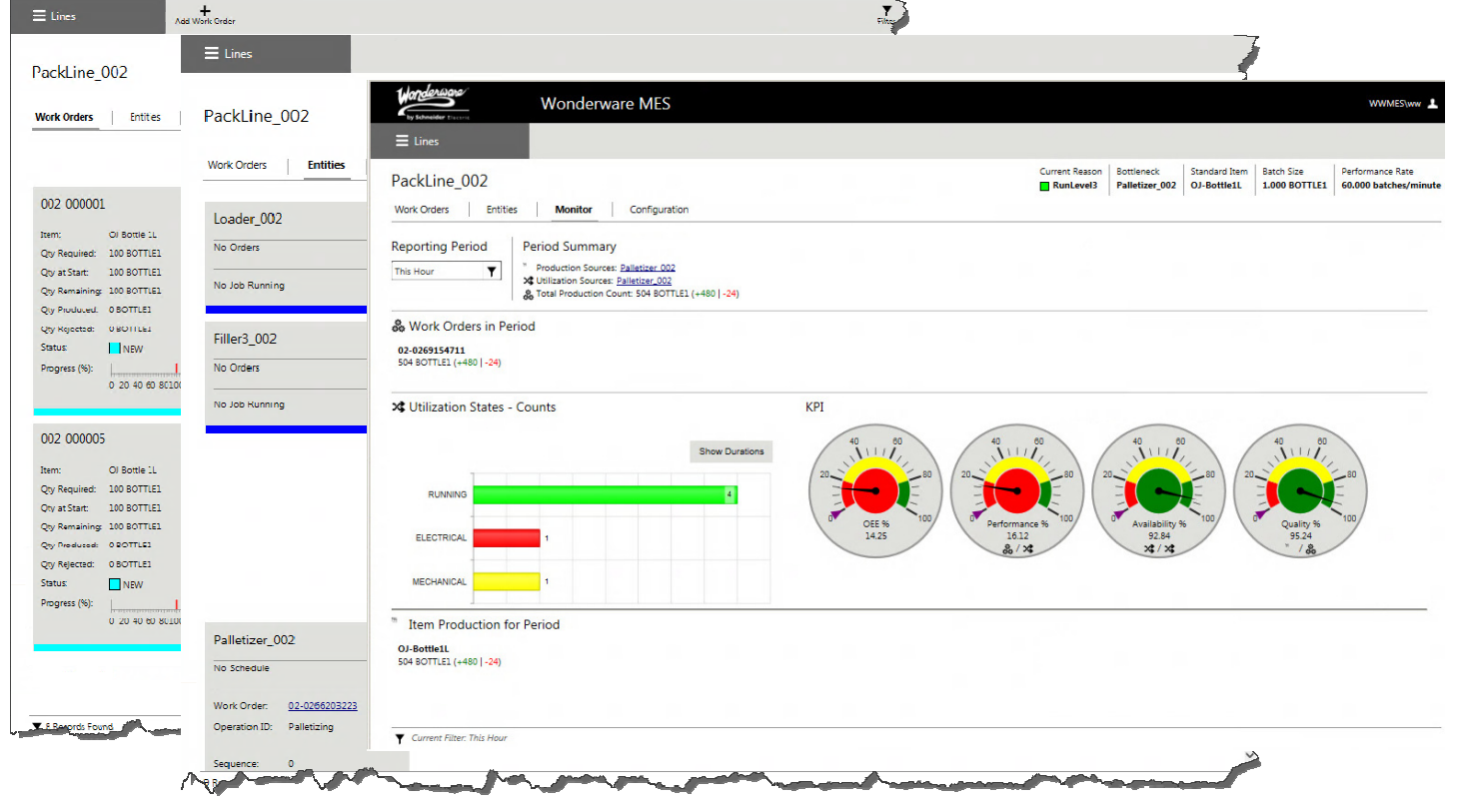

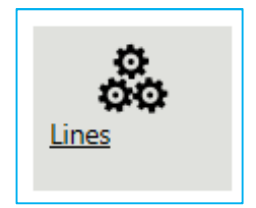

## Использование оборудования

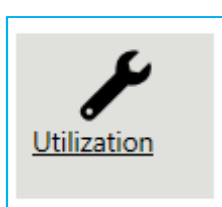

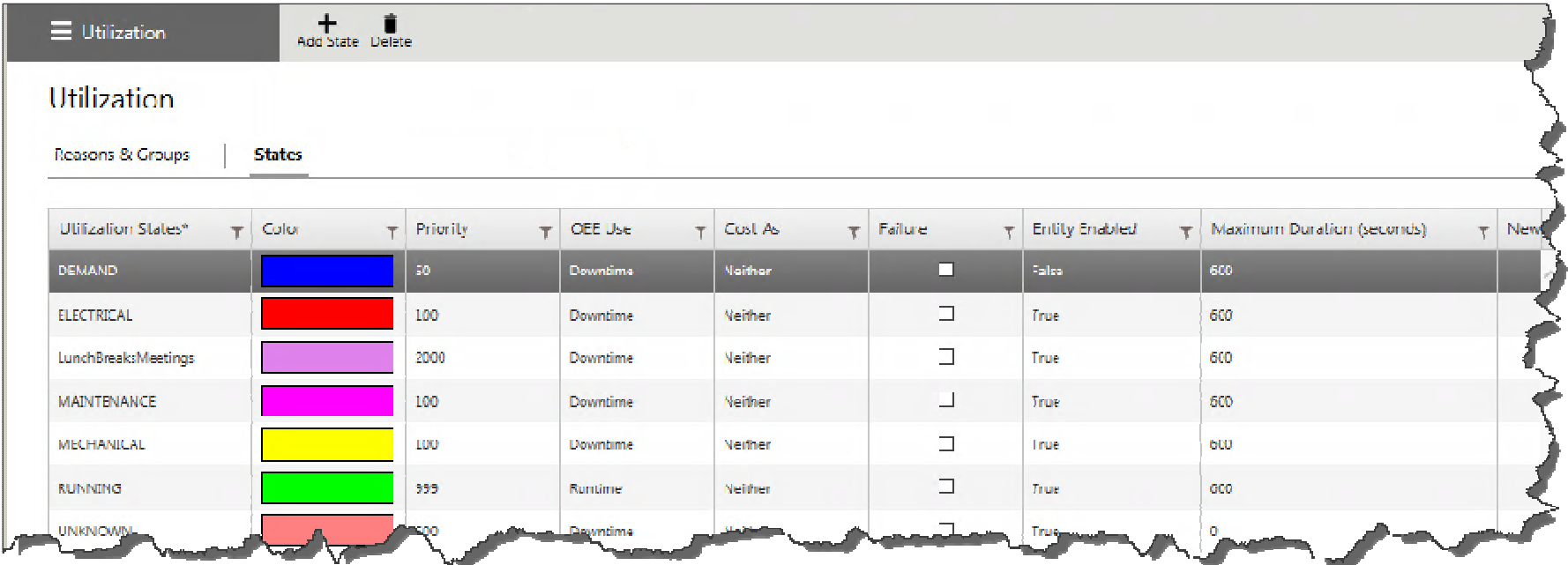

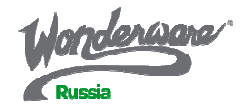

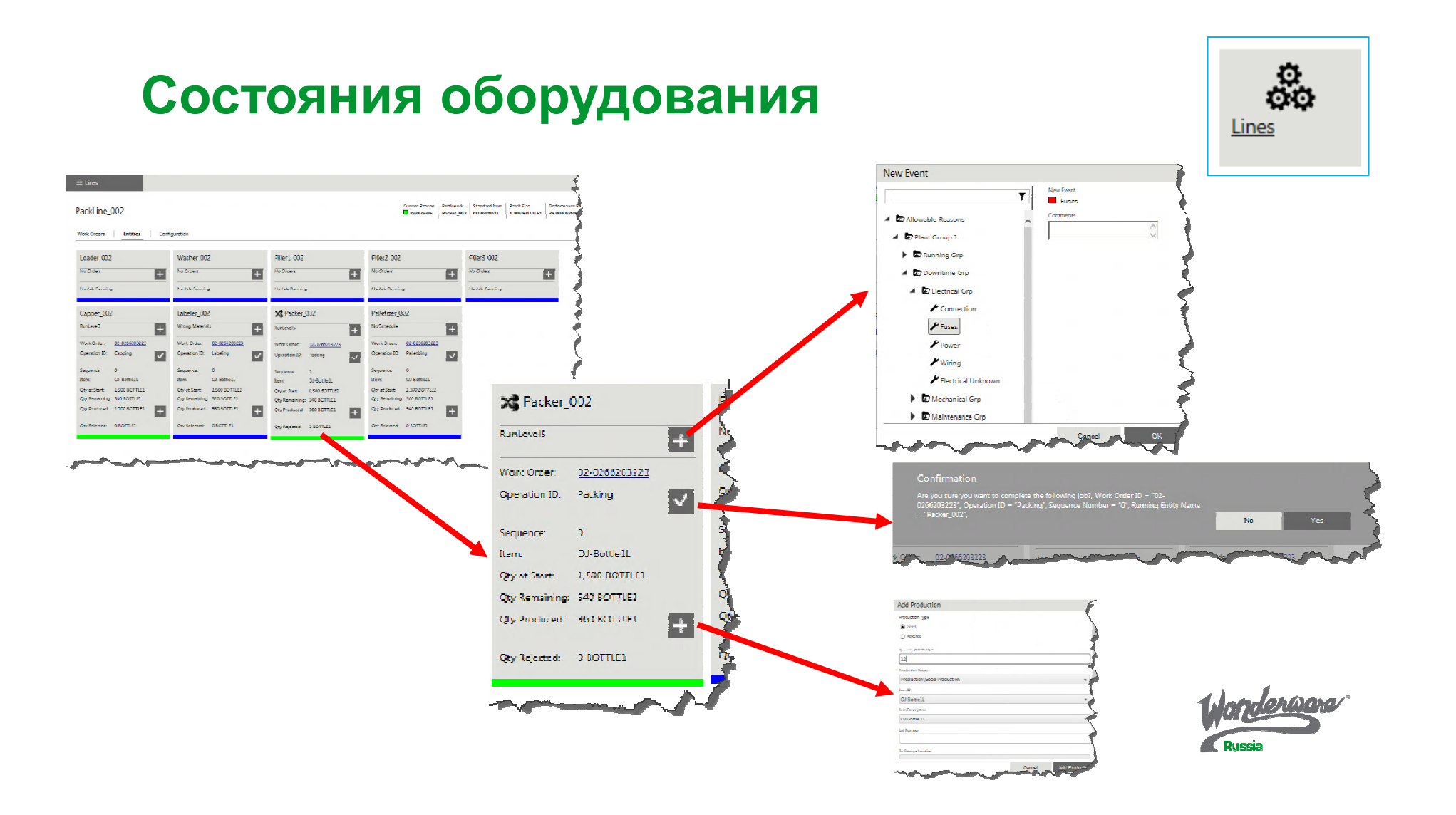

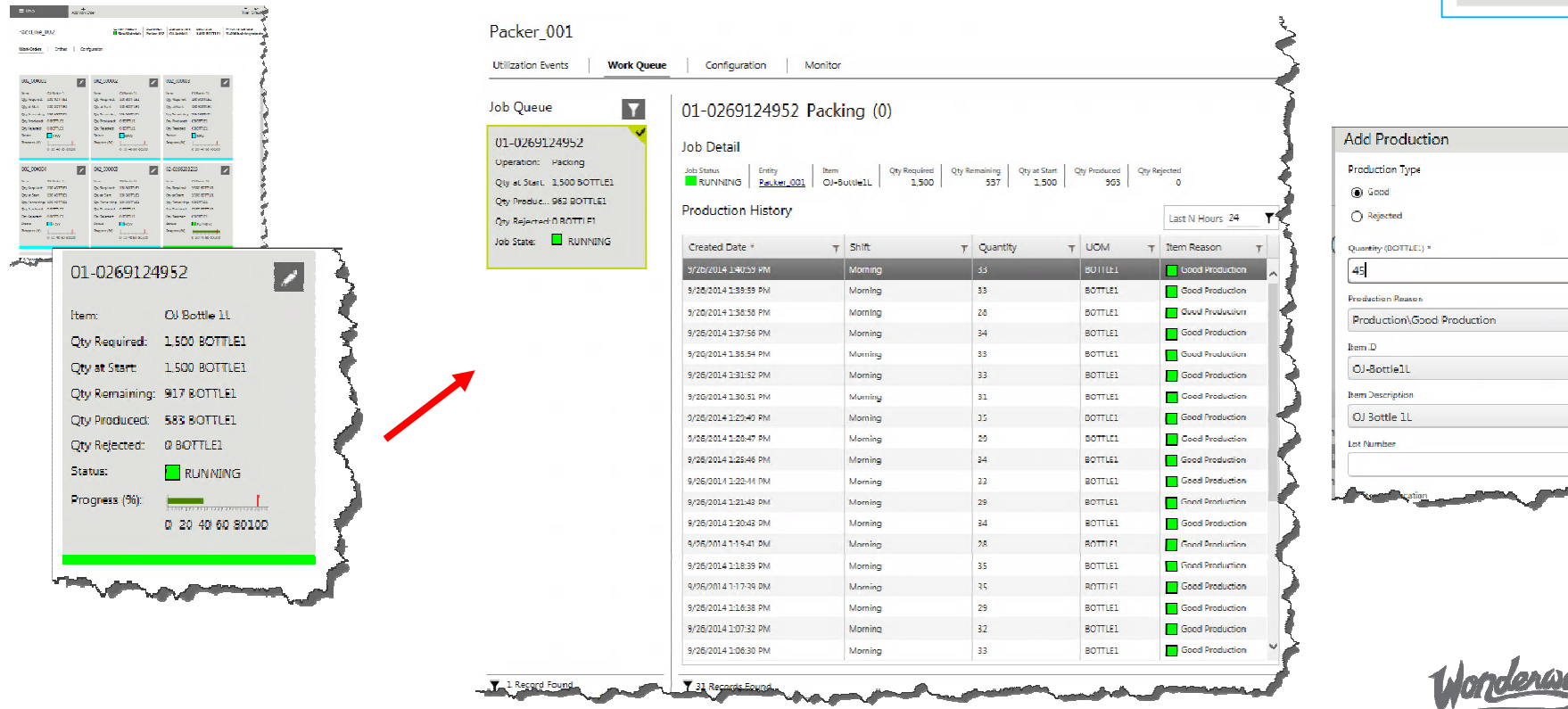

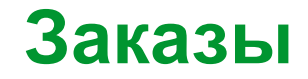

O Lines

#### Линии**…**

- • Большинство производителей имеют понятие линии, будь то производственная или сборочная линия. На линии сырье <sup>с</sup> помощьюразличных технологических операций превращается <sup>в</sup> конечный продукт.
- Линии могут быть очень простыми, <sup>в</sup> виде последовательной очереди оборудования <sup>и</sup> рабочих зон, где выпуск продукции осуществляется <sup>в</sup> виде строго последовательных операций.
- Другие линии могут быть комплексными, <sup>с</sup> параллельными операциями.

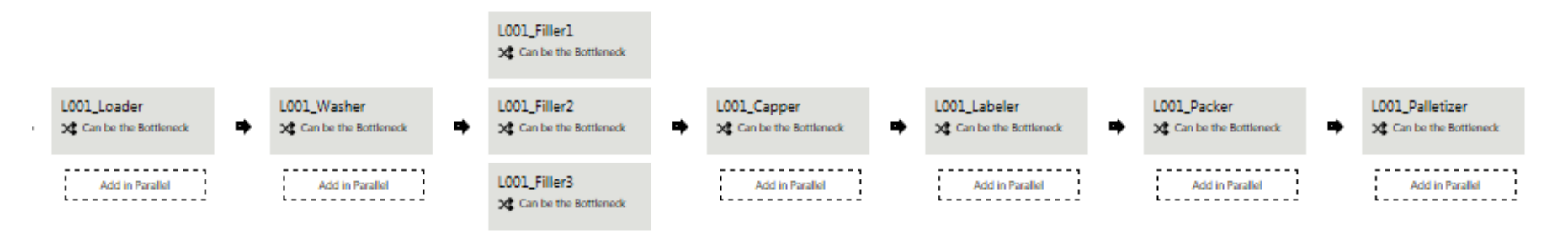

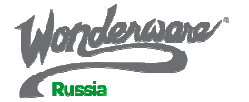

## Линии **–** позиции**,** сегменты**…**

- Оборудование на линии может размещаться параллельно <sup>и</sup> последовательно <sup>и</sup> может рассматриваться как единый сегмент или позиция
- Для такого сегмента может быть определена общая производительность <sup>и</sup> он может быть определен как «узкое место»L001 Filler1

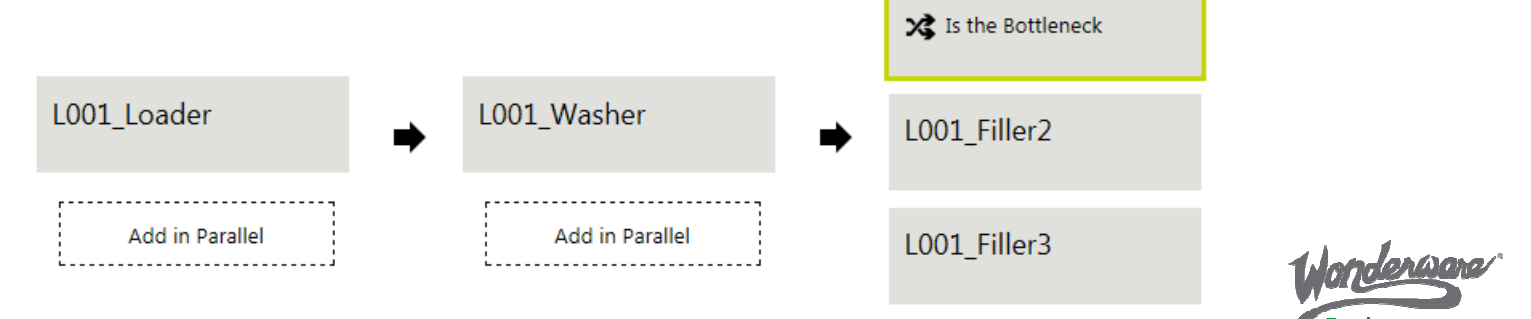

#### Сегменты

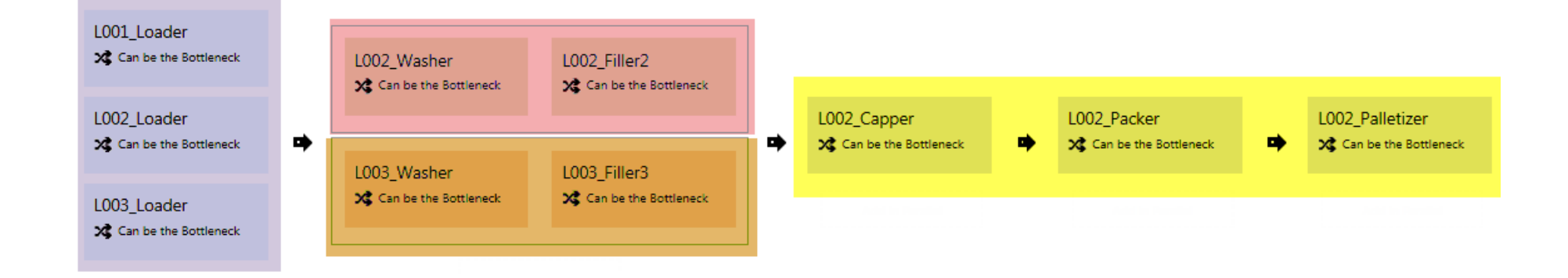

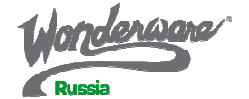

#### Линии **-** конфигурирование

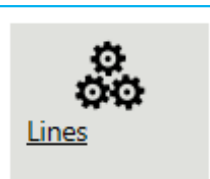

- Линии с параллельным / последовательным оборудованием
- Bottlenecks and Production Counts

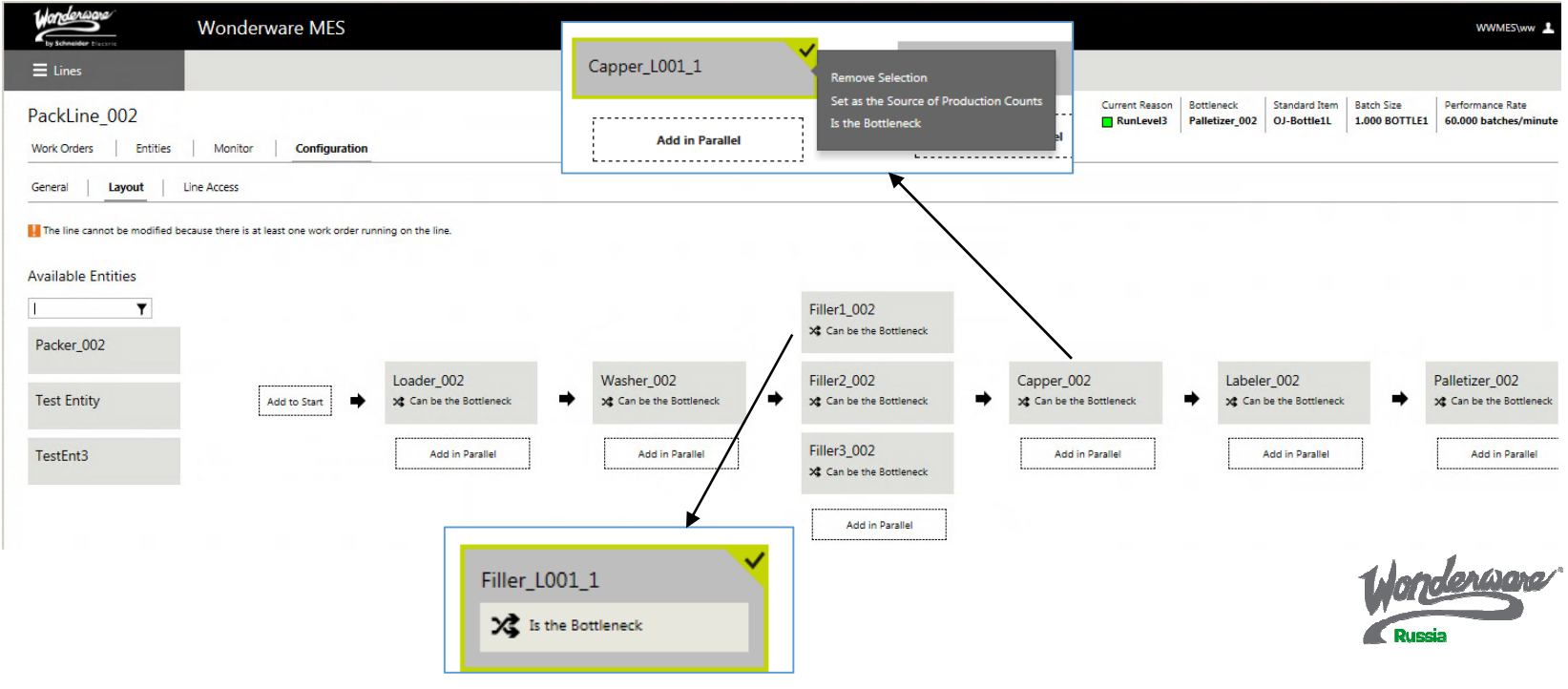

# Благодарим за внимание**!**

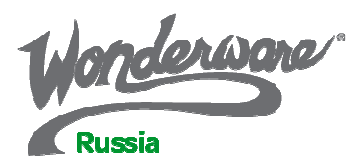

**www.wonderware.ru**

Санкт-Петербург тел. +7 812 327 3752 info@wonderware.ru

тел. +7 846 273 95 85 info@wonderware.ru

Самара

#### Москва

тел. +7 495 641 1616 info@wonderware.ru

#### Київ

тел. +38 044 495 33 40 info@wonderware.com.ua **Екатеринбург** 

тел. +7 343 287 19 19 info@wonderware.ru

#### **Минск**

тел. +375 17 2000 876 info@wonderware.ru